### **Payment Link**

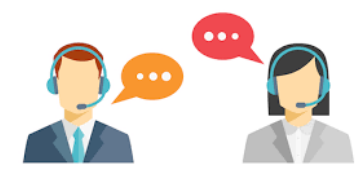

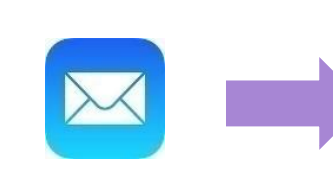

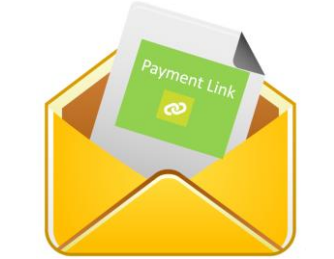

Enagic receives the consumer order requests

Create Order and send a payment link to consumer via email for placing order instantly

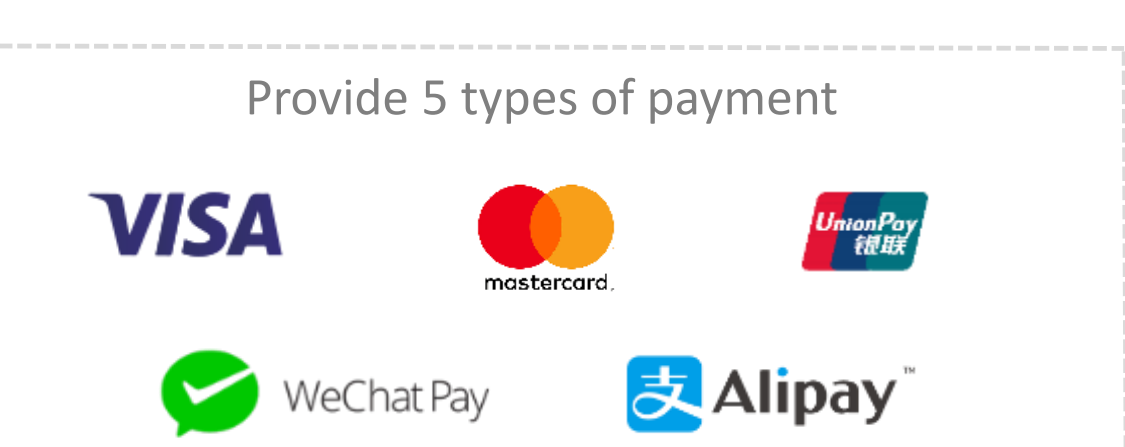

#### **Consumer / Payer side**

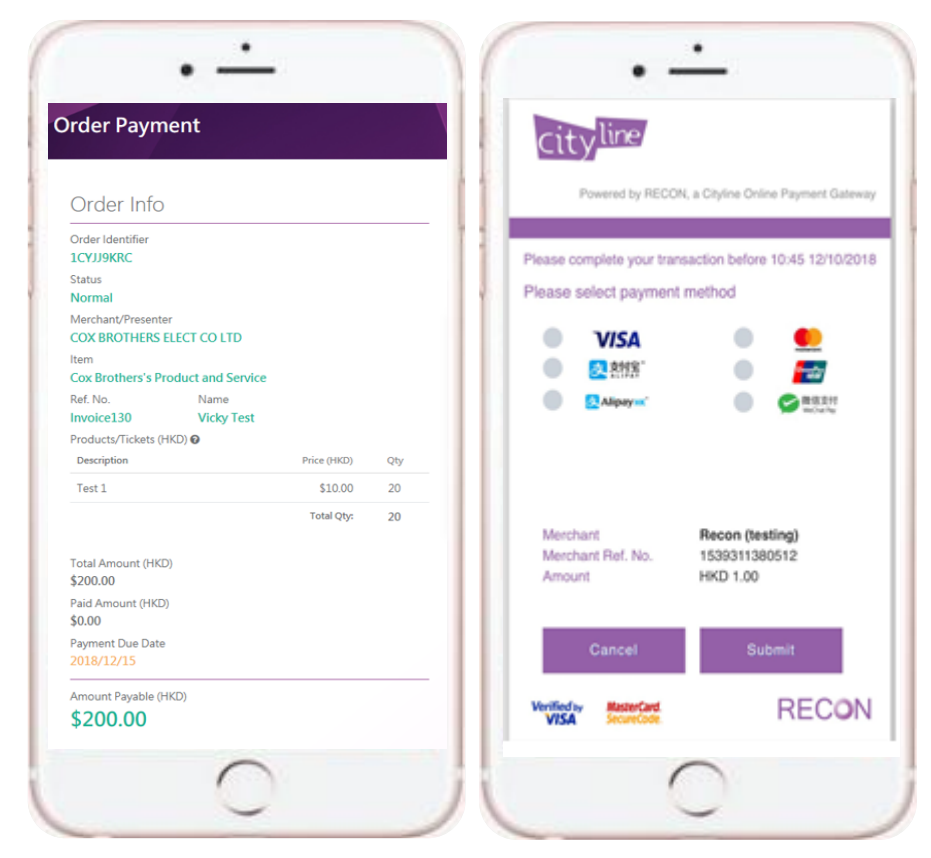

View the order detail and pay instantly

## **How to Pay**

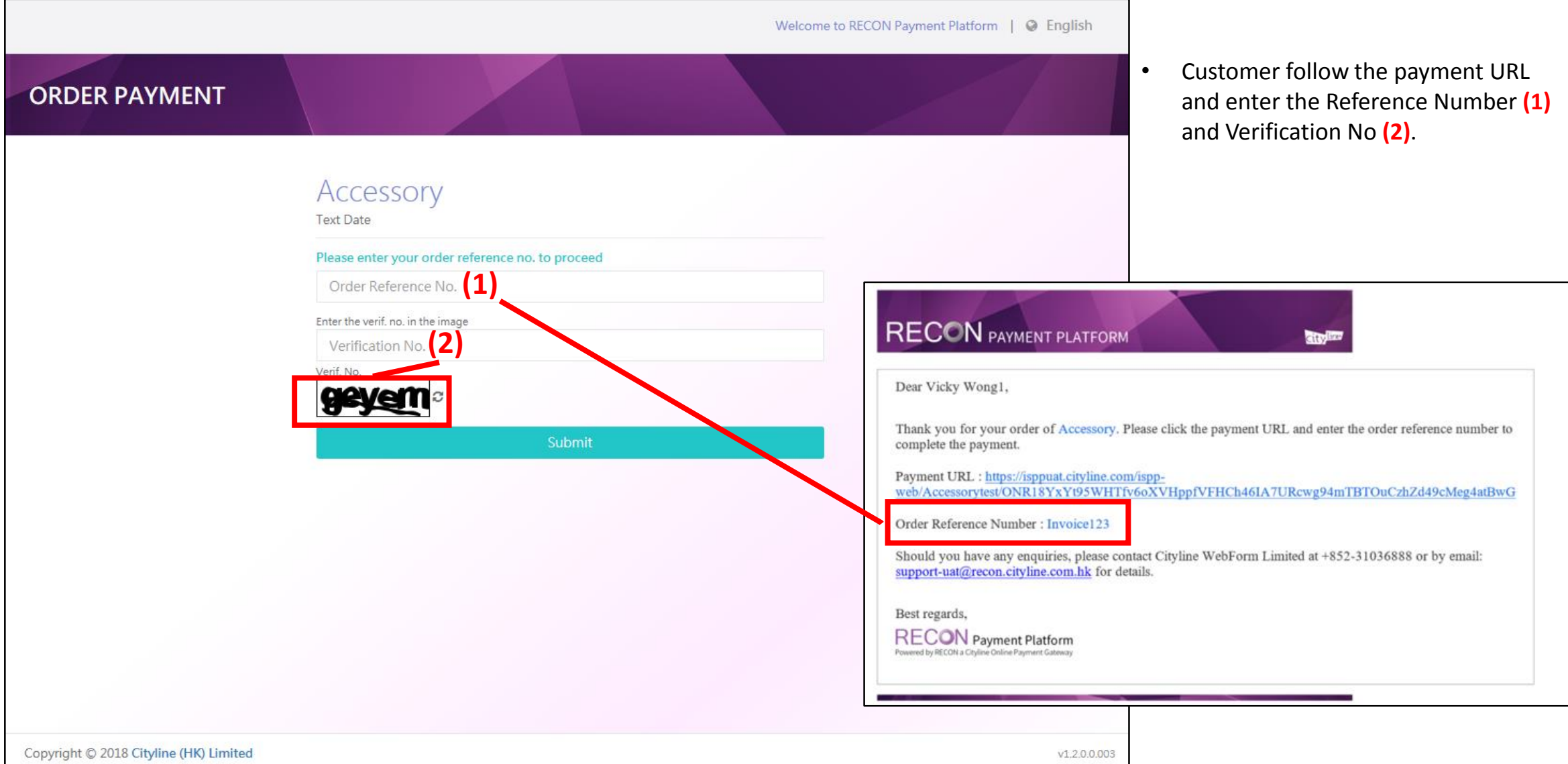

# **How to Pay**

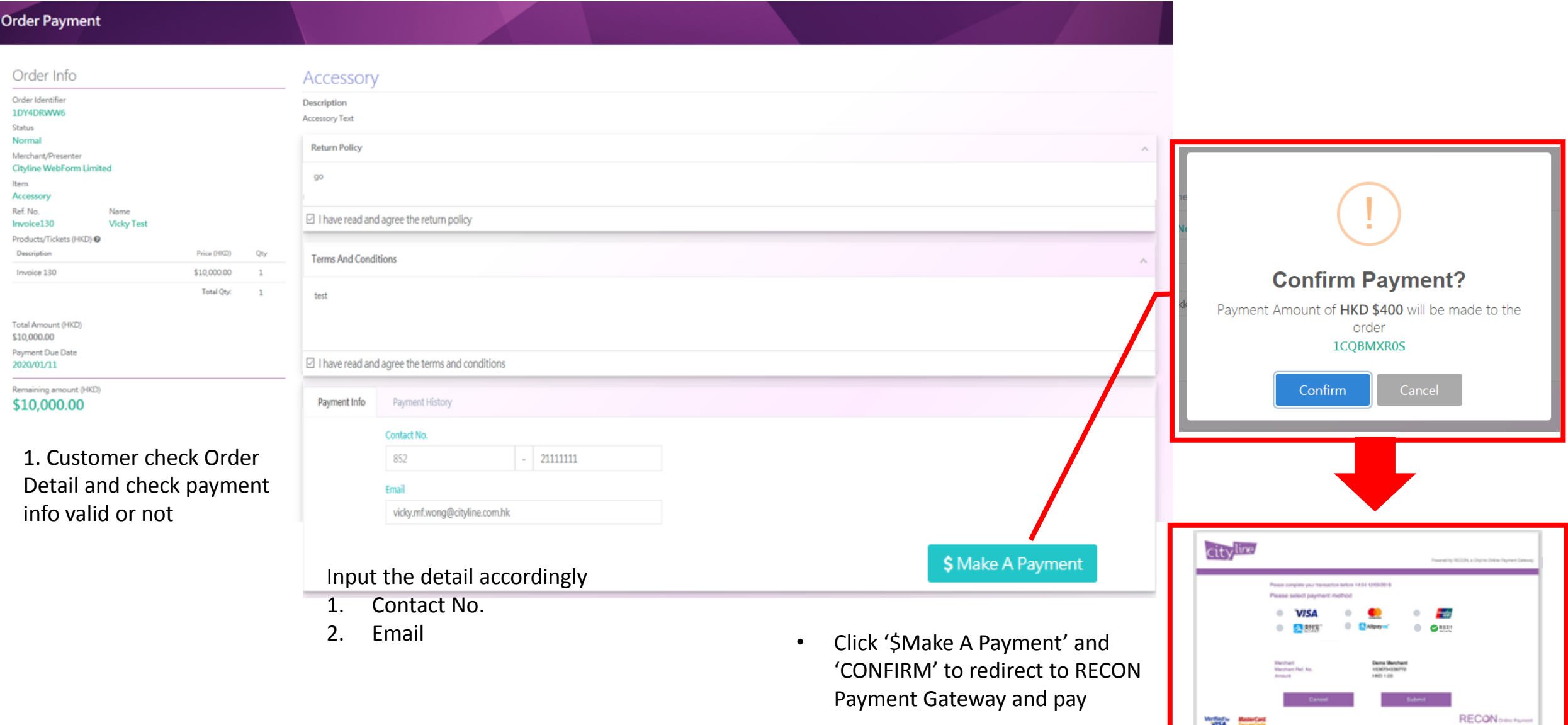

3

**VISA** 

#### **Payment Completion – Thank you page Secutive the Confirmation Email**

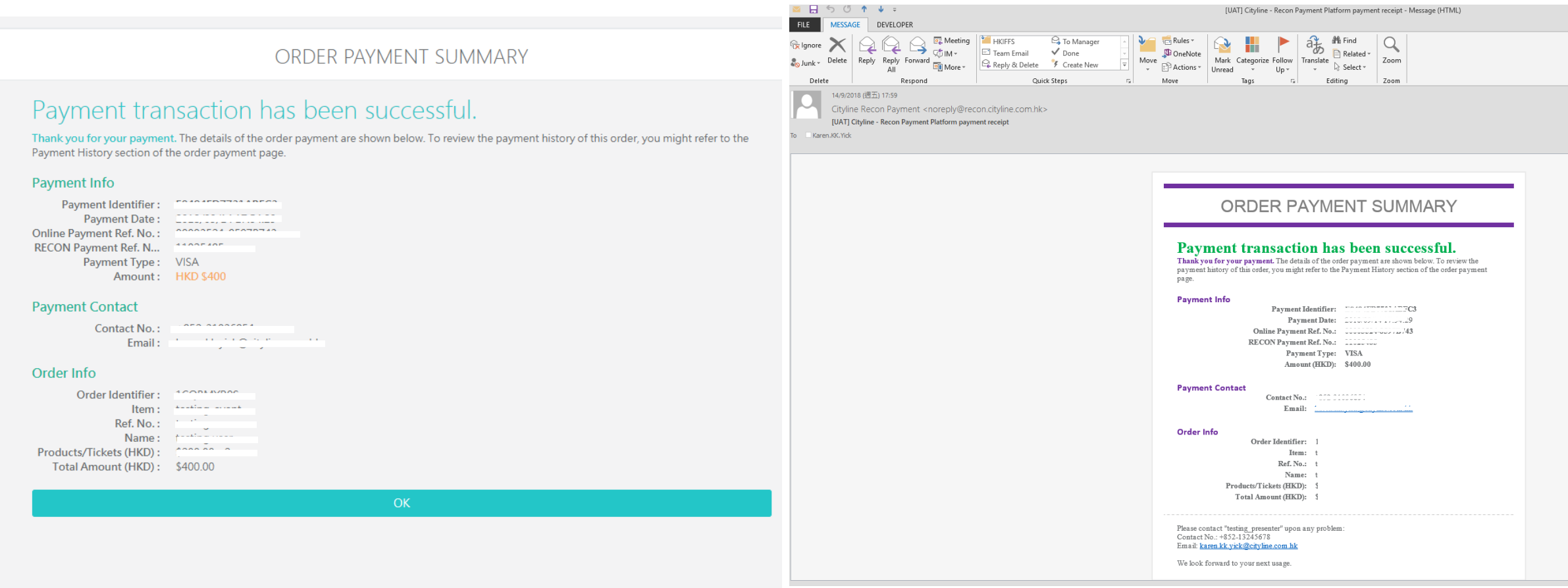

Cityline Recon Payment [UAT] Complete Your Order for testing\_event